## Package 'recountmethylation'

March 30, 2021

Version 1.0.0

Title Access and Analyze DNA Methylation Array Databases

Description Access cross-study compilations of DNA methylation ar-

ray databases. Database files can be downloaded and accessed using provided functions. Background about database file types (HDF5 and HDF5-SummarizedExperiment), SummarizedExperiment classes, and examples for data handling, validation, and analyses, can be found in the package vignettes. Note the disclaimer on package load, and consult the main manuscript for further info.

License Artistic-2.0

Encoding UTF-8

URL <https://github.com/metamaden/recountmethylation>

BugReports <https://github.com/metamaden/recountmethylation/issues>

LazyData FALSE

**Depends**  $R (= 4.0.0)$ 

Imports minfi, HDF5Array, rhdf5, S4Vectors, utils, methods, RCurl, R.utils, BiocFileCache

Suggests knitr, testthat, ggplot2, gridExtra, rmarkdown, BiocStyle, GenomicRanges, limma, ExperimentHub, AnnotationHub

VignetteBuilder knitr

biocViews DNAMethylation, Epigenetics, Microarray, MethylationArray, ExperimentHub

RoxygenNote 7.1.0

git\_url https://git.bioconductor.org/packages/recountmethylation

git\_branch RELEASE\_3\_12

git\_last\_commit 8c2ff8d

git last commit date 2020-10-27

Date/Publication 2021-03-29

Author Sean K Maden [cre, aut] (<https://orcid.org/0000-0002-2212-4894>), Reid F Thompson [aut] (<https://orcid.org/0000-0003-3661-5296>), Kasper D Hansen [aut] (<https://orcid.org/0000-0002-3303-4819>), Abhinav Nellore [aut] (<https://orcid.org/0000-0001-8145-1484>)

Maintainer Sean K Maden <maden@ohsu.edu>

### <span id="page-1-0"></span>R topics documented:

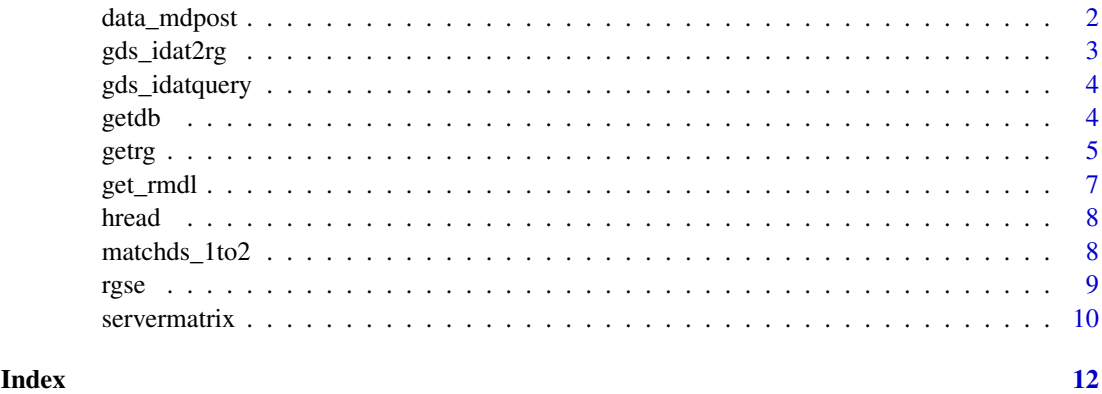

data\_mdpost *Retrieve all available sample metadata from an HDF5 database.*

#### Description

Retrieve all available sample metadata in a dataset from an HDF5 database. Returns data in metadata dataset "dsn" contained in an h5 file located at path "dbn."

#### Usage

```
data_mdpost(dbn = "remethdb2.h5", dsn = "mdpost")
```
#### Arguments

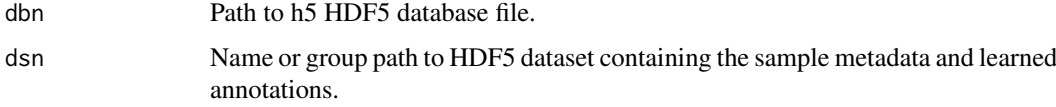

#### Value

data.frame of available sample metadata.

#### See Also

hread()

```
path <- system.file("extdata", "h5test", package = "recountmethylation")
fn <- list.files(path)
dbpath <- file.path(path, fn)
mdp <- data_mdpost(dbn = dbpath, dsn = "mdpost")
dim(mdp) # [1] 2 19
```
<span id="page-2-0"></span>

Queries and downloads GSM IDAT files in GEO Data Sets db, then returns the assay data as an "RGChannelSet", calling gds\_idatquery() then minfi::read.metharray().

#### Usage

```
gds_idat2rg(
  gsmvi,
  rmd1 = TRUE,ext = "gz",dfp = "./idats/",burl = paste0("ftp://ftp.ncbi.nlm.nih.gov/", "geo/samples/"),
  silent = TRUE
)
```
#### Arguments

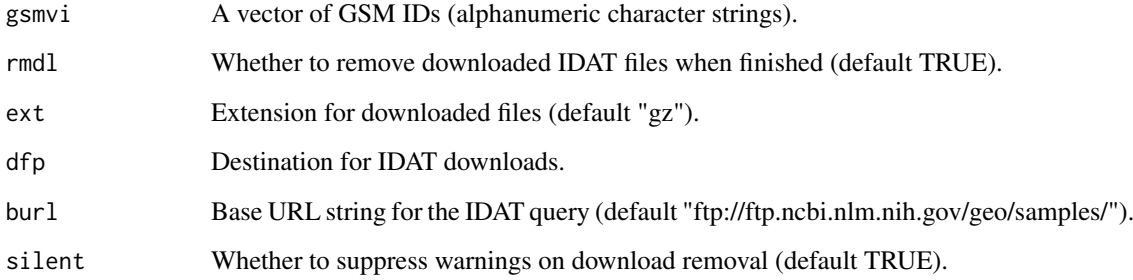

#### Value

An RGChannelSet object

#### See Also

gds\_idatquery(), read.metharray()

```
gsmvi <- c("GSM2465267", "GSM2814572")
fpath <- file.path(tempdir(), "gds_idat2rg_example")
rg <- gds_idat2rg(gsmvi, dfp = fpath)
```
Queries GEO Data Sets for IDATs, and downloads available IDATs. This uses anticipated string pattern to construct the URL path for the query. IDATs are detected from the supplement for a GSE record.

#### Usage

```
gds_idatquery(
 gsmvi,
 ext = "gz",expand = TRUE,verbose = FALSE,
 dfp = "idats",burl = paste0("ftp://ftp.ncbi.nlm.nih.gov/geo/samples/")
)
```
#### Arguments

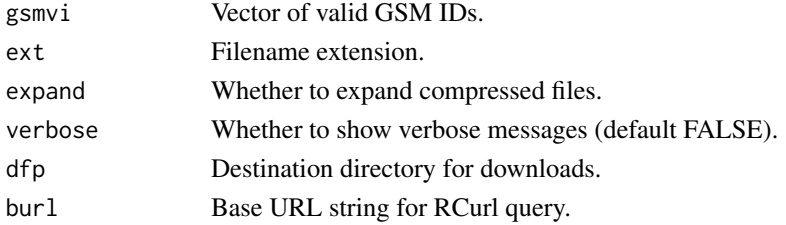

#### Value

Lists the basename paths and filenames of IDATs downloaded.

#### Examples

```
gsmvi <- c("GSM2465267", "GSM2814572")
gds_idatquery(gsmvi, dfp = file.path(tempdir(), "gds_idatquery_example"))
```
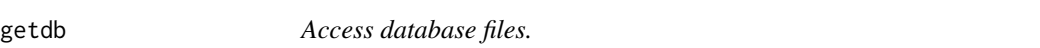

#### Description

Combines download and load functions for databases. If the "namematch" argument isn't provided, the latest available file is downloaded. All files include metadata for the available samples.

There are 6 functions. Functions with "h5se" access HDF5-SummarizedExperiment files, and "h5" functions access HDF5 databases. The 4 h5se functions are "rg" (RGChannelSet), "gm" (MethylSet), "gr" (GenomicRatioSet), and "test" (data for 2 samples from "gr"). The 2 h5 functions are "rg" (red and green signal datasets), and "test" (data for 2 samples from "rg"). See vignette for details about file types and classes.

<span id="page-4-0"></span>getrg 5

#### Usage

```
getdb_h5se_test(
  namematch = "remethdb-h5se_gr-test.*",
  dfp = NULL.
  verbose = FALSE
\lambdagetdb_h5_test(
  namematch = "remethdb-h5_rg-test_.*",
  dfp = NULL,verbose = FALSE
\lambdagetdb_h5se_gr(namematch = "remethdb-h5se_gr_.*", dfp = NULL, verbose = FALSE)
getdb_h5se_gm(namematch = "remethdb-h5se_gm_.*", dfp = NULL, verbose = FALSE)
getdb_h5se_rg(namematch = "remethdb-h5se_rg_.*", dfp = NULL, verbose = FALSE)
getdb_h5_rg(namematch = "remethdb-h5_rg_.*", dfp = NULL, verbose = FALSE)
```
#### Arguments

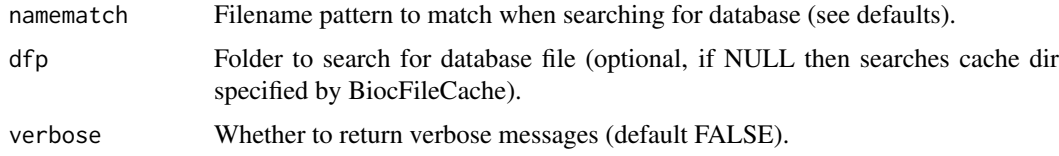

#### Value

Either a SummarizedExperiment object for h5se functions, or a file path for h5 functions.

#### See Also

get\_rmdl()

#### Examples

# download test file to temp directory h5  $\leq$  getdb\_h5\_test(dfp = tempdir())

getrg *Query and store data from h5 file signal tables*

#### Description

Queries signal datasets in an h5 HDF5 database file. Handles identity queries to rows (GSM IDs) or columns (bead addresses). Returns query matches either as a list of datasets or a single RGChannelSet, with option to include sample metadata.

#### Usage

```
getrg(
  dbn,
  gsmv = NULL,cgv = NULL,data.type = c("se"),
  dsv = c("redsignal", "greensignal"),
  all.gsm = FALSE,
  all.cg = TRUE,
  metadata = TRUE,md.dsn = "mdpost",
  verbose = FALSE
)
```
#### Arguments

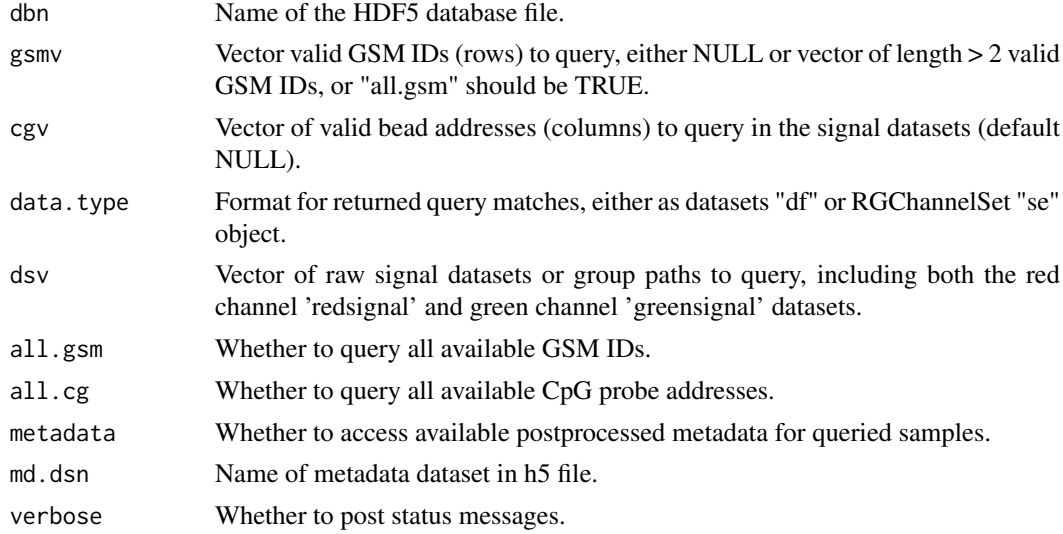

#### Value

Returns either an RGChannelSet or list of data.frame objects from dataset query matches.

#### See Also

rgse()

```
path <- system.file("extdata", "h5test", package = "recountmethylation")
fn <- list.files(path)
dbpath <- file.path(path, fn)
rg <- getrg(dbn = dbpath, all.gsm = TRUE, metadata = FALSE)
dim(rg) # [1] 11162 2
class(rg)
# [1] "RGChannelSet"
# attr(,"package")
# [1] "minfi"
```
<span id="page-6-0"></span>

Uses RCurl to recursively download latest H5SE and HDF5 data objects from the server. This is currently wrapped in the getdb() functions.

#### Usage

```
get_rmdl(
  which.class = c("rg", "gm", "gr", "test"),which.type = c("h5se", "h5"),
  fn = NULL,dfp = "downloads",
  url = "https://recount.bio/data/",
  show.files = FALSE,
  download = TRUE,
  verbose = TRUE,
  sslver = FALSE
\lambda
```
#### Arguments

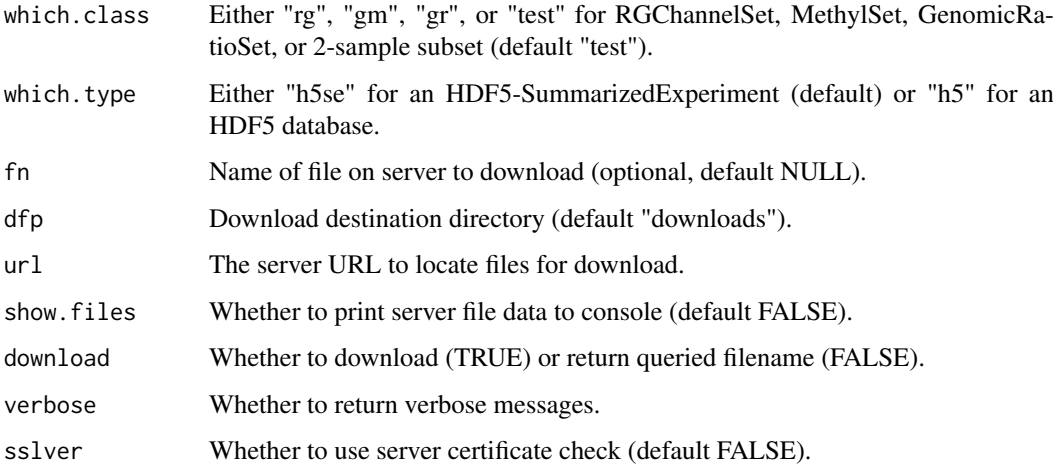

#### Value

New filepath to dir with downloaded data.

#### See Also

servermatrix(), getURL(), loadHDF5SummarizedExperiment(), h5ls()

<span id="page-7-0"></span>

Connect to an HDF5 database h5 file with rhdf5::h5read(). Returns the subsetted data.

#### Usage

hread(ri, ci, dsn = "redsignal", dbn = "remethdb2.h5")

#### Arguments

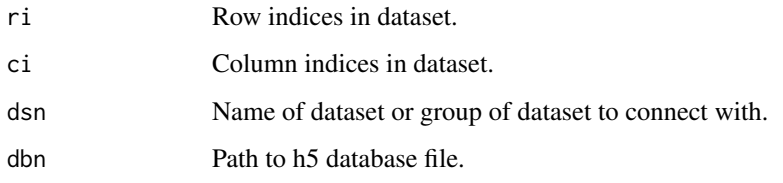

#### Value

HDF5 database connection object.

#### See Also

h5read()

#### Examples

```
# Get tests data pointer
path <- system.file("extdata", "h5test", package = "recountmethylation")
fn <- list.files(path)
dbpath <- file.path(path, fn)
# red signal, first 2 assay addr, 3 samples
reds \leq hread(1:2, 1:3, d = "redsignal", dbn = dbpath)
dim(reds) # [1] 2 3
```
matchds\_1to2 *Match two datasets on rows and columns*

#### Description

Match 2 datasets using the character vectors of row or column names. This is used to assemble an "RGChannelSet" from a query to an h5 dataset.

<span id="page-8-0"></span>rgse i 1998 et al. 2009 et al. 2009 et al. 2009 et al. 2009 et al. 2009 et al. 2009 et al. 2009 et al. 2009 et

#### Usage

```
matchds_1to2(
  ds1,
  ds2,
  mi1 = c("rows", "columns"),
  mi2 = c("rows", "columns"),
  subset.match = FALSE
\lambda
```
#### Arguments

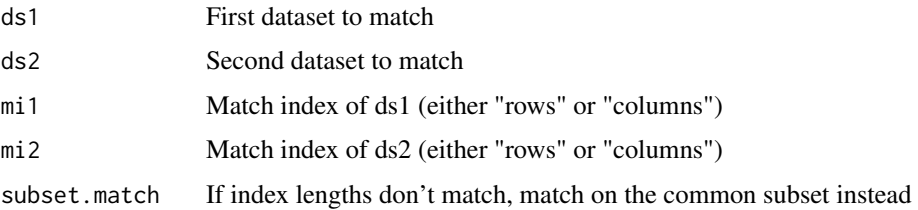

#### Value

A list of the matched datasets.

#### Examples

```
# get 2 data matrices
ds1 <- matrix(seq(1, 10, 1), nrow = 5)
ds2 \leq -\text{matrix}(\text{seq}(11, 20, 1), \text{ nrow} = 5)rownames(ds1) <- rownames(ds2) <- paste0("row", seq(1, 5, 1))
collnames(ds1) \leftarrow collnames(ds2) \leftarrow paste0("col", c(1, 2))ds2 <- ds2[rev(seq(1, 5, 1)), c(2, 1)]
# match row and column names
lmatched \leq matchds_1to2(ds1, ds2, mi1 = "rows", mi2 = "rows")
lmatched <- matchds_1to2(lmatched[[1]], lmatched[[2]], mi1 = "columns",
mi2 <- "columns")
# check matches
ds1m <- lmatched[[1]]
ds2m <- lmatched[[2]]
identical(rownames(ds1m), rownames(ds2m))
identical(colnames(ds1m), colnames(ds2m))
```
rgse *Form an RGChannelSet from a list containing signal data matrices*

#### Description

Forms an RGChannelSet from signal data list. This is called by certain queries to h5 files.

#### Usage

rgse(ldat, verbose = FALSE)

<span id="page-9-0"></span>10 servermatrix

#### Arguments

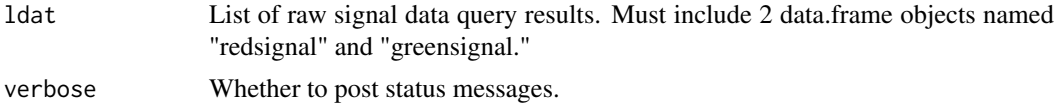

#### Value

Returns a RGChannelSet object from raw signal dataset queries.

#### See Also

getrg(), RGChannelSet()

#### Examples

```
path <- system.file("extdata", "h5test", package = "recountmethylation")
fn <- list.files(path)
dbpath <- file.path(path, fn)
rg <- getrg(dbn = dbpath, all.gsm = TRUE, metadata = FALSE)
dim(rg) # [1] 11162 2
class(rg)
# [1] "RGChannelSet"
# attr(,"package")
# [1] "minfi"
```
servermatrix *servermatrix*

#### Description

Called by get\_rmdl() to get a matrix of database files and file info from the server. Verifies valid versions and timestamps in filenames, and that h5se directories contain both an assays and an se.rds file.

#### Usage

```
servermatrix(
  dn,
  sslver = FALSE,
  printmatrix = TRUE,
  verbose = FALSE,
  url = "https://recount.bio/data/",
  recursive = TRUE
)
```
#### Arguments

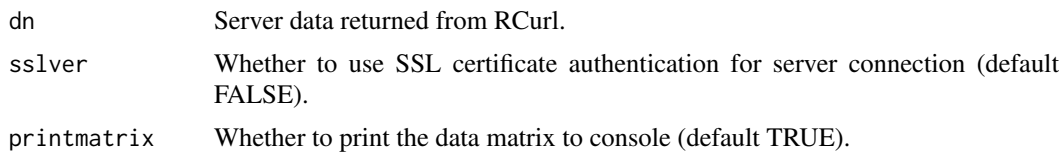

#### servermatrix 11

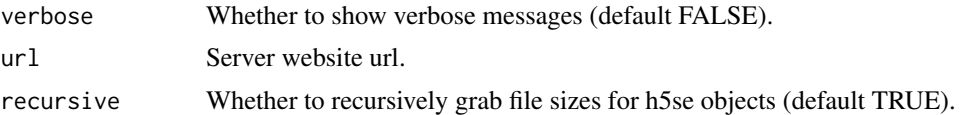

#### Value

dm matrix of server files and file metadata

#### See Also

get\_rmdl

```
dn <- RCurl::getURL("https://recount.bio/data/",
.opts = list(ssl.verifypeer = FALSE))
sm <- servermatrix(dn)
```
# <span id="page-11-0"></span>Index

```
data_mdpost, 2
gds_idat2rg, 3
gds_idatquery, 4
get_rmdl, 7
getdb, 4
getdb_h5_rg (getdb), 4
getdb_h5_test (getdb), 4
getdb_h5se_gm (getdb), 4
getdb_h5se_gr (getdb), 4
getdb_h5se_rg (getdb), 4
getdb_h5se_test (getdb), 4
getrg, 5
hread, 8
matchds_1to2, 8
```
rgse, [9](#page-8-0)

servermatrix, [10](#page-9-0)